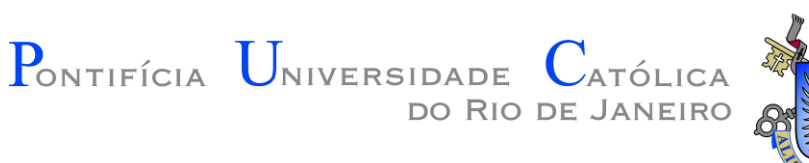

### Introdução à Engenharia ENG1000

#### Aula 08 – Estruturas de Repetição 2016.1

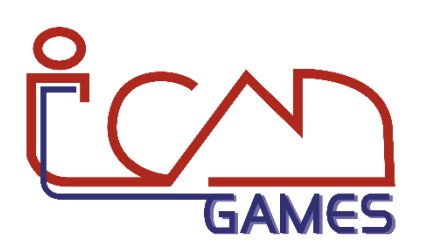

Prof. Augusto Baffa

<abaffa@inf.puc-rio.br>

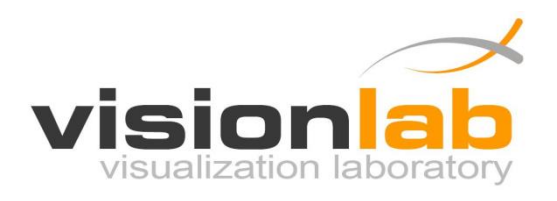

## Estruturas de Repetição

- Diversos problemas somente podem ser resolvidos numericamente por um computador se o resultado de pequenas computações forem acumulados.
	- **Exemplo:** calcular o fatorial de um número.
- Precisamos de mecanismos que nos permitam requisitar que um conjunto de instruções seja repetidamente executado, até que uma determinada condição seja alcançada.
- **Repetições são programadas através da construção de laços (ou ciclos).**

# Estruturas de Repetição (WHILE)

- **Estruturas de repetição** são utilizadas para indicar que um determinado conjunto de instruções deve ser executado um número definido ou indefinido de vezes, ou enquanto uma condição não for satisfeita.
- Em Lua, uma das formas de se trabalhar com repetições é através do comando **while**:

```
...
while expressão_lógica do 
   -- Bloco de comandos 
end
...
```
Enquanto a "**expressão\_lógica**" for verdadeira, o "bloco de comandos" é executado!

Depois, a execução procede nos comandos subsequentes ao bloco while.

• **Exemplo 1:**

"Crie um programa que escreva na tela todos os números entre 0 e 100"

local  $x = 0$ **while x <= 100 do io.write(x, "\n")**  $x = x + 1$ **end**

• **Exemplo 2:**

#### "Fatorial de um número nãonegativo"

$$
n! = \prod_{i=1}^{n} i = n \times (n-1) \times (n-2) \times \dots \times 3 \times 2 \times 1
$$

function fatorial(n) local  $f = 1$ **while n > 1 do**  $f = f * n$  $n = n - 1$ **end** return f end

• **Exemplo 3:**

"Verificar se um Número é Primo"

**Sabe-se que:** Um número é dito primo se ele for divisível apenas pelo número 1 e pelo próprio número, sendo que 1 não é primo (2 é o primeiro número primo).

function primo(n)

```
local i
  if n < 2 then
    return 0 
  end 
  i = 2while i < n do 
    if n % i == 0 then
       return 0 
    i = i + 1
  end
  return 1
end
 -- retorna 0 se n não for primo, 1 se for
```
## Estruturas de Repetição (FOR)

• Outra forma de se trabalhar com repetições é através do comando **for –** que é equivalente ao comando **while** com uma sintaxe mais compacta:

```
...
for var = valor_inicial, valor_final, incremento do
   -- Bloco de comandos
end
...
```
• O bloco de comandos será executado para cada valor de var partindo de valor inicial e indo até valor final, usando o incremento para incrementar o valor de var

• **Exemplo 1:** "Escrever na tela os números entre 0 e 100"

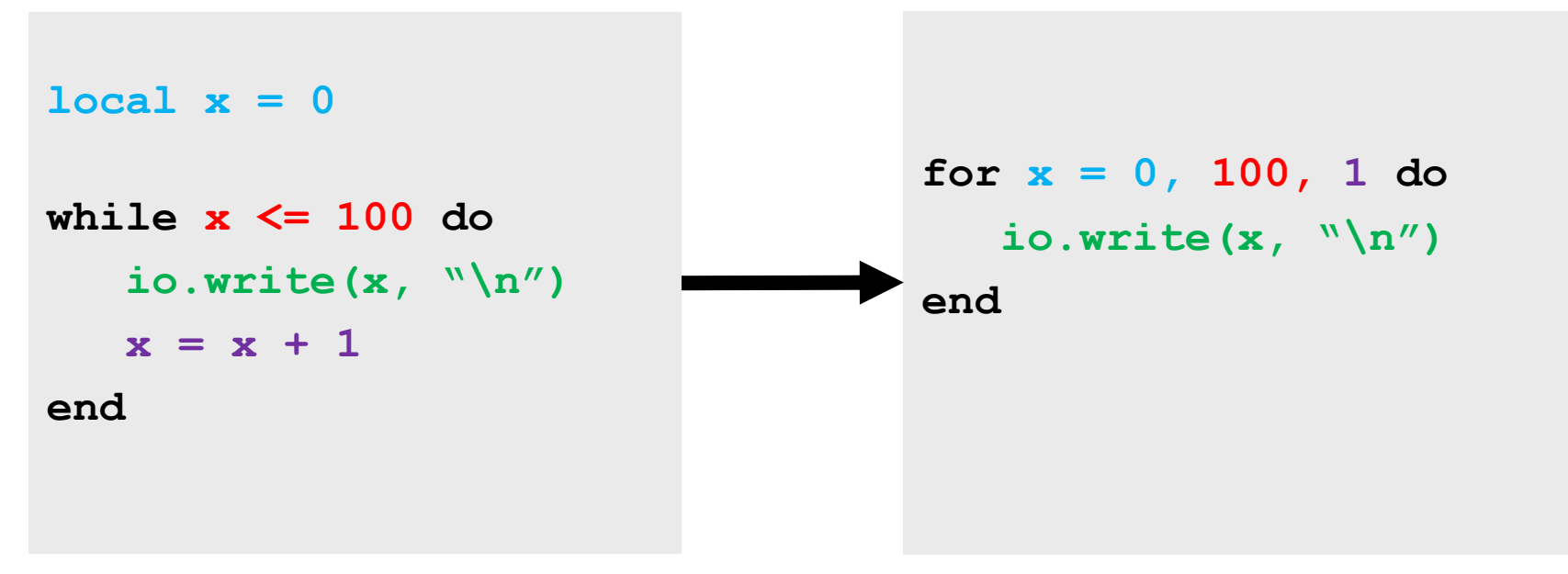

- Importante:
	- Na estrutura for a variável de controle x é uma variável local;
	- Nunca modifique o valor da variável de controle dentro da estrutura for;

• **Exemplo 2:**

#### "Fatorial de um número nãonegativo"

$$
n! = \prod_{i=1}^{n} i = n \times (n-1) \times (n-2) \times \dots \times 3 \times 2 \times 1
$$

function fatorial(n) local  $f = 1$ **for i = n, 1, -1 do**   $f = f * i$ **end** return f end

• **Exemplo 3:**

"Verificar se um Número é Primo"

function primo(n) local i if n < 2 then return 0 end **for i = 2, n - 1, 1 do if n % i == 0 then return 0 end end** return 1 end

# Estruturas de Repetição (repeat)

- A estrutura **while** avalia a expressão booleana que controla a execução do bloco de comandos no **início do laço**.
- A linguagem Lua oferece uma terceira construção de laços através do comando **repeat**:
	- A expressão booleana é avaliada no final do laço.
	- Isso significa que o bloco de comandos é executado pelo menos uma vez.

```
...
repeat
      Bloco de comandos
until expressão_lógica
...
```
## Exercícios

#### **Lista de Exercícios 04 - Estruturas de Repetição**

<http://www.inf.puc-rio.br/~abaffa/eng1000/>